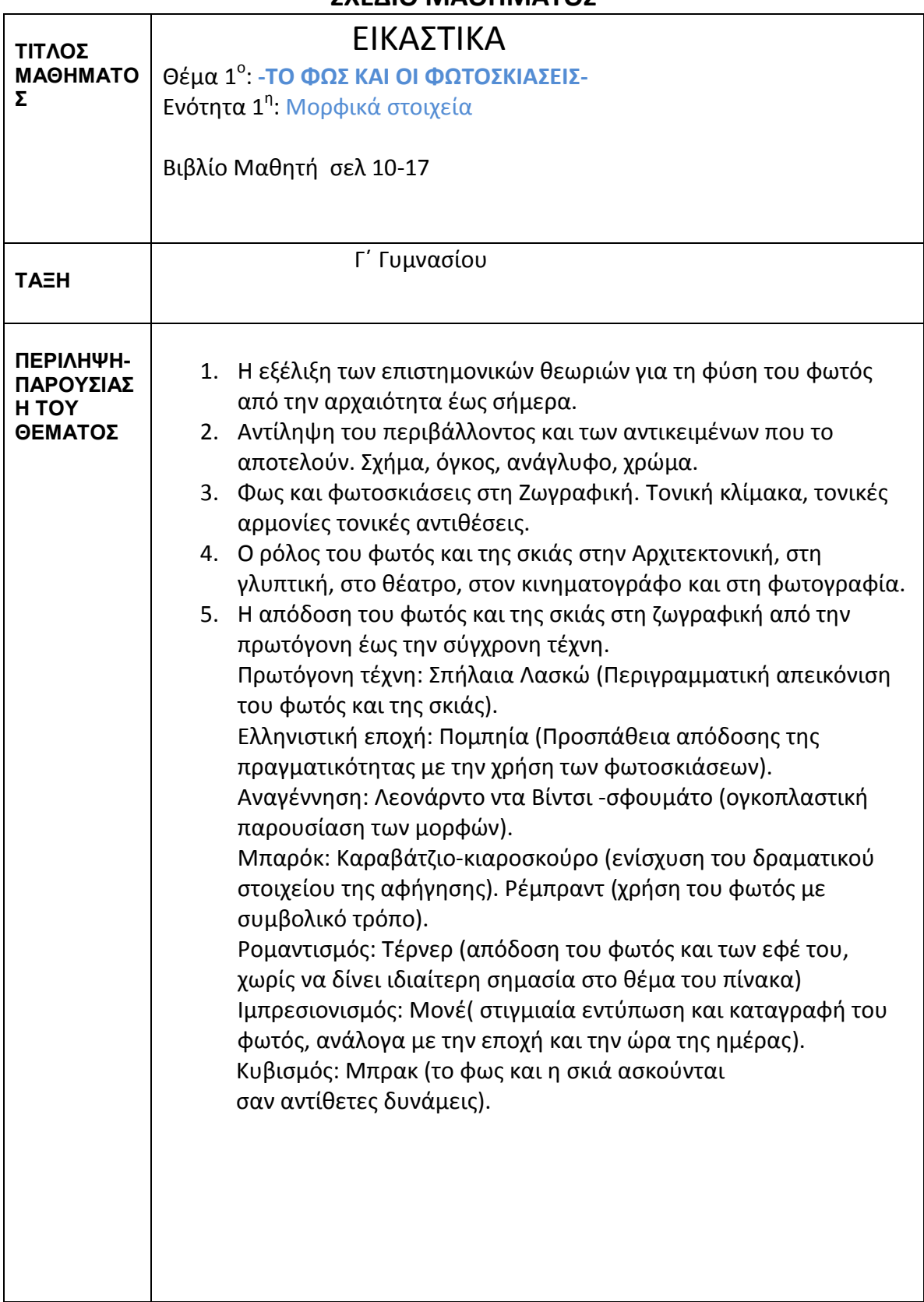

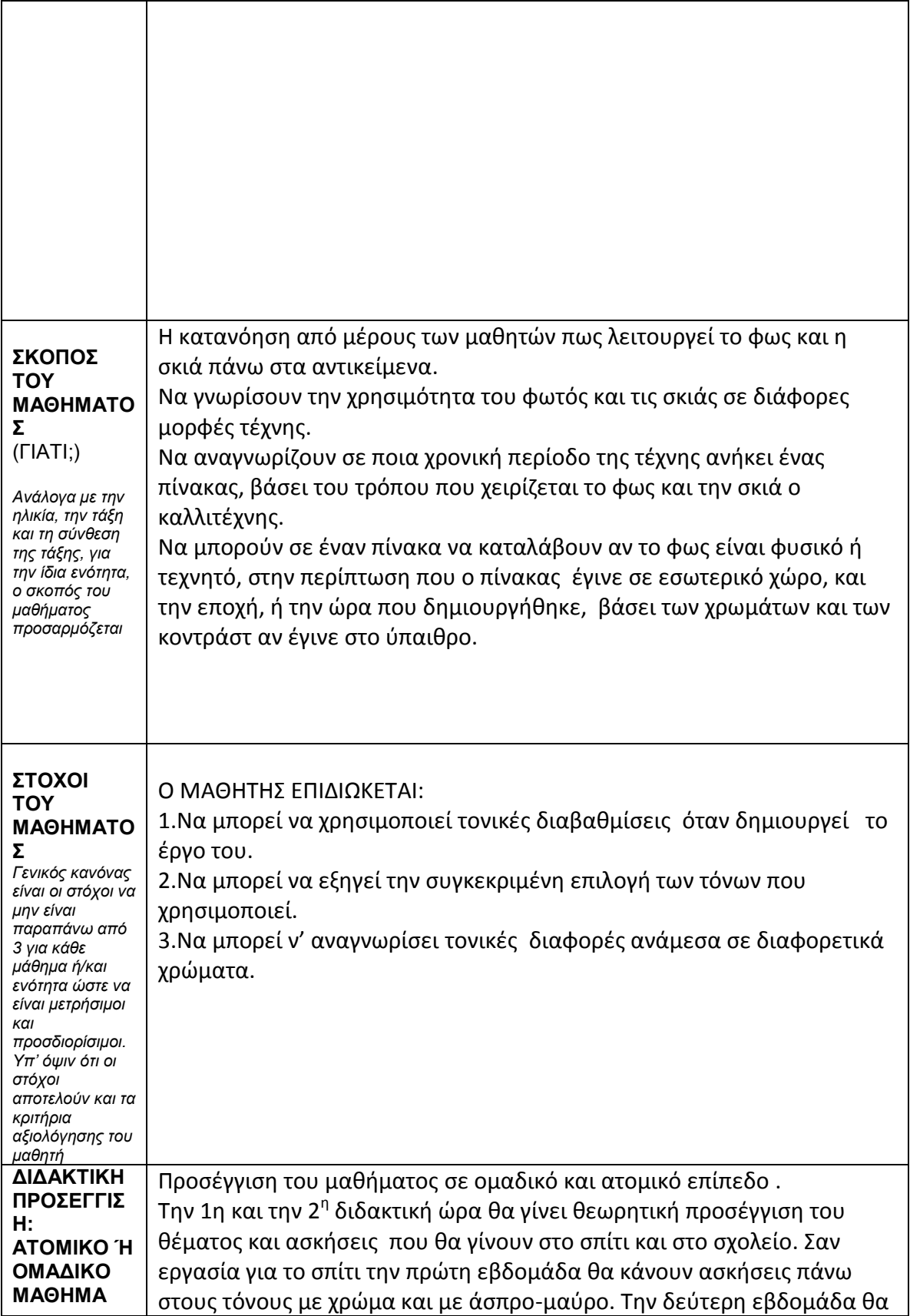

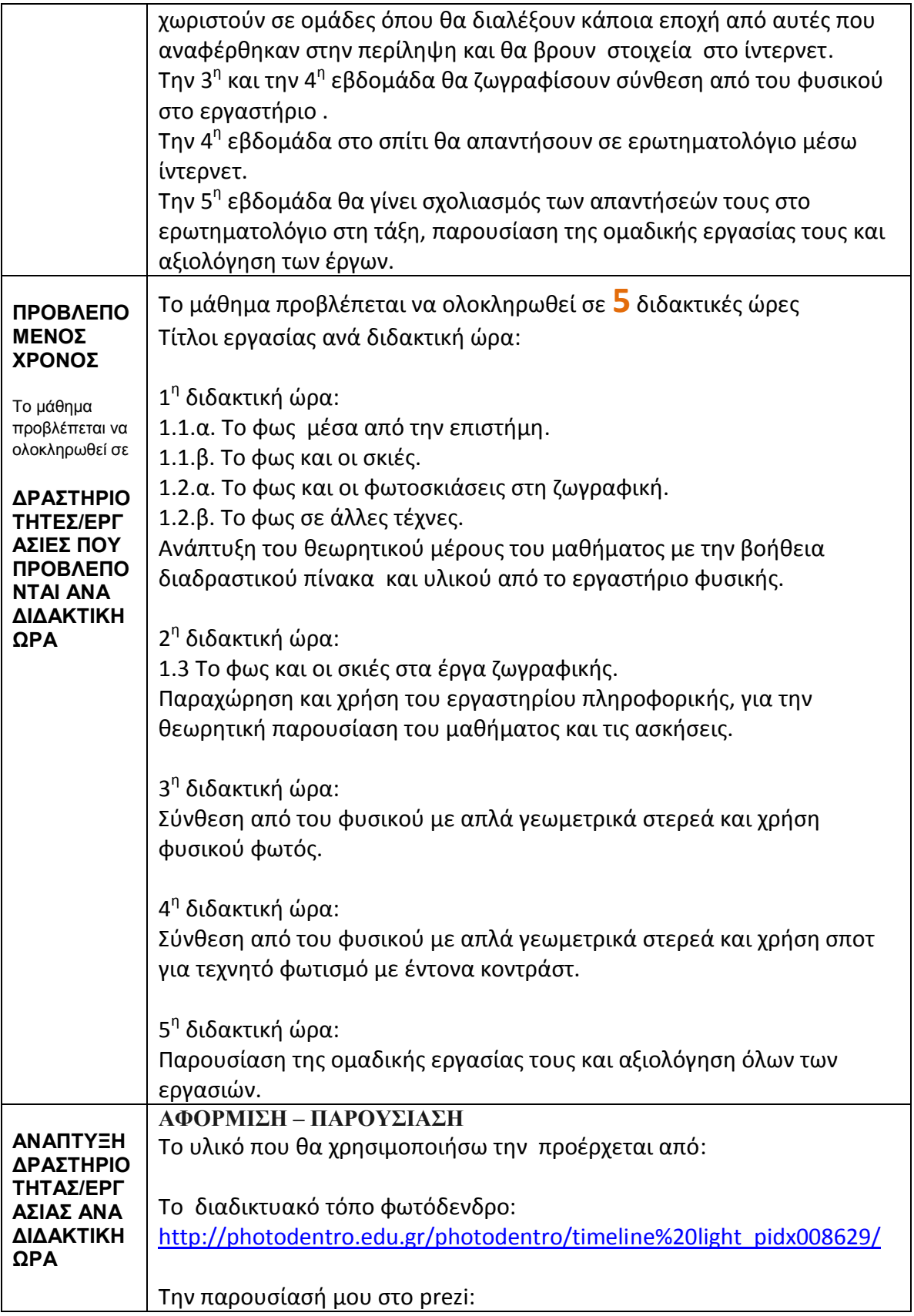

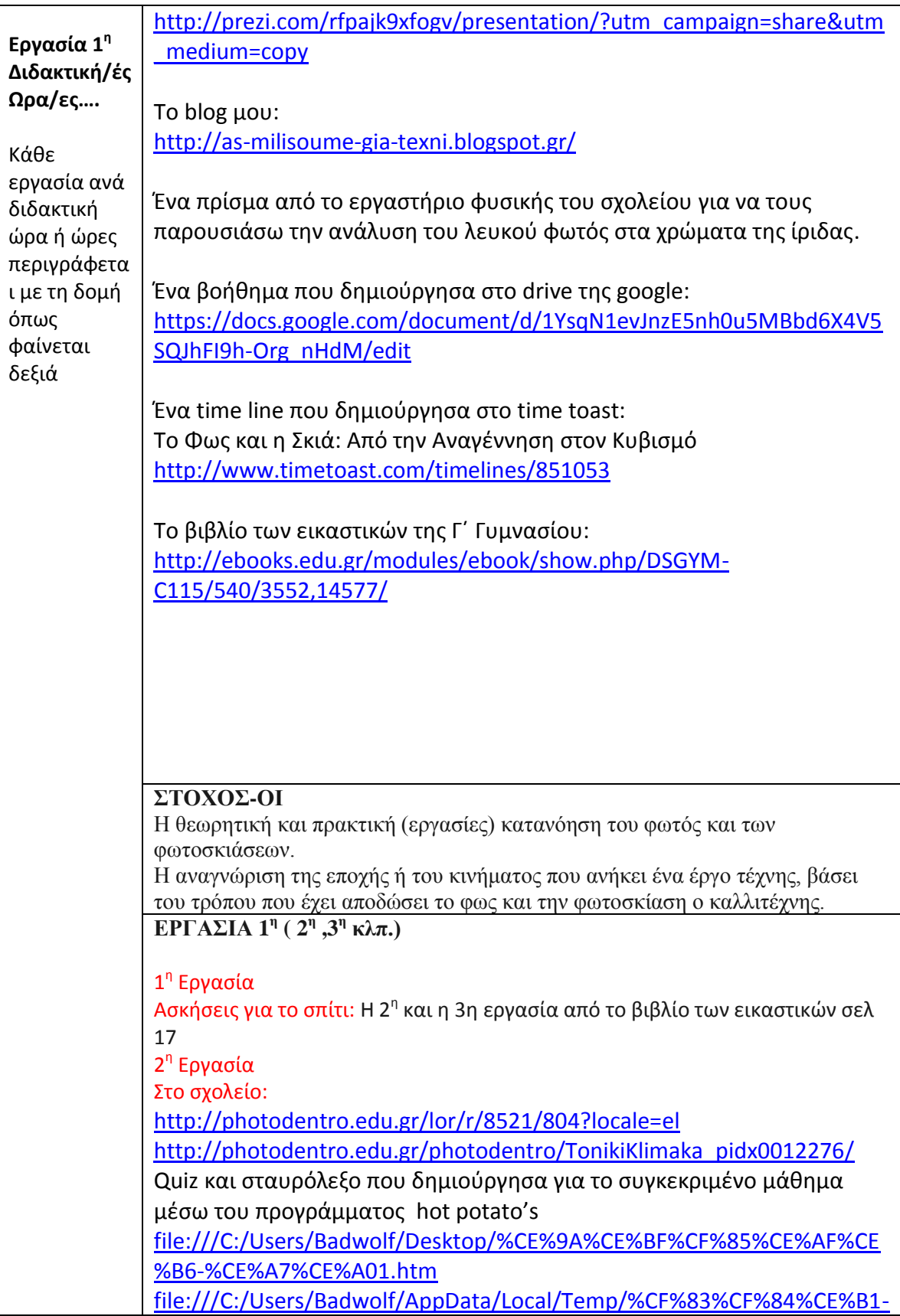

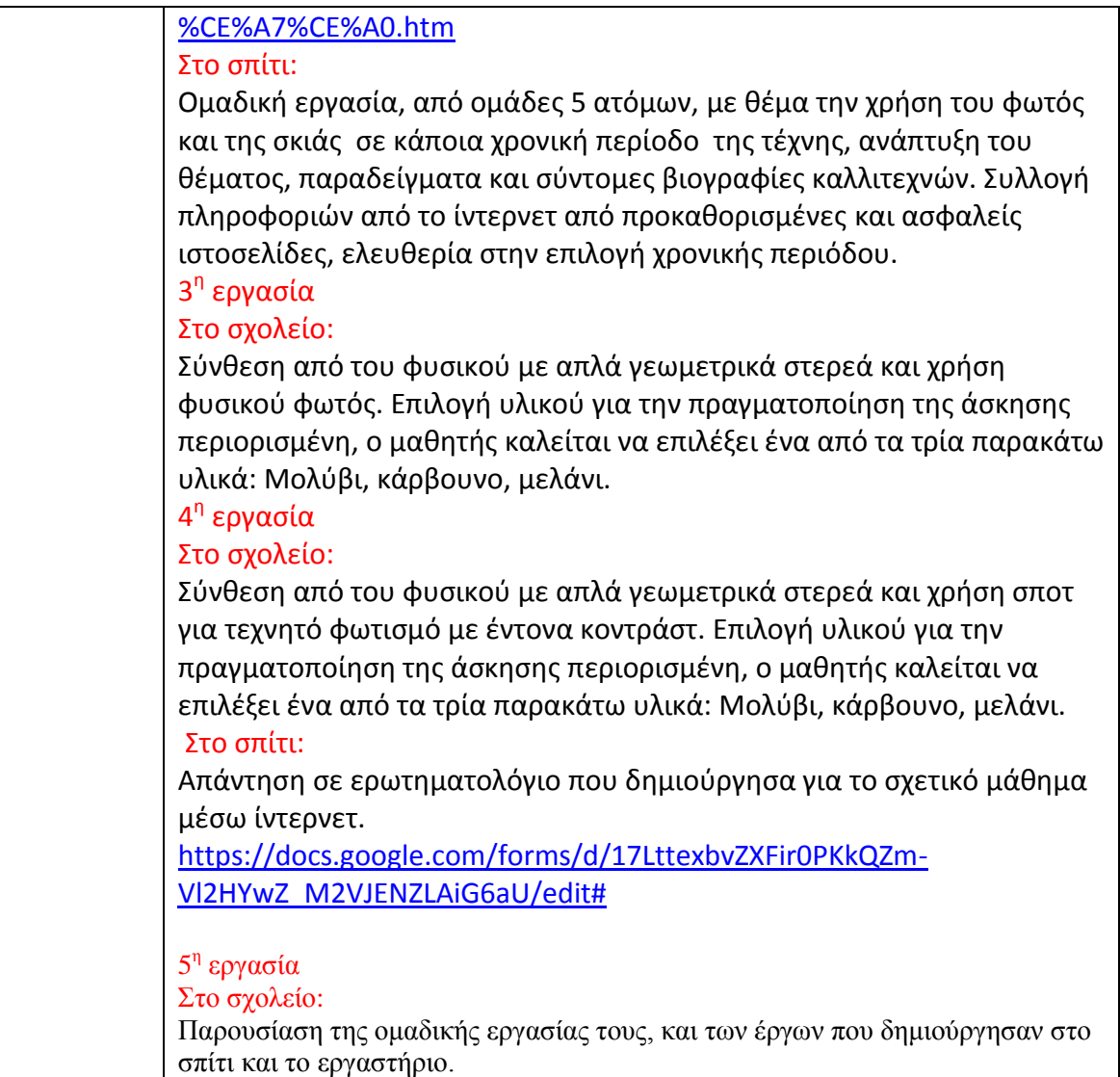

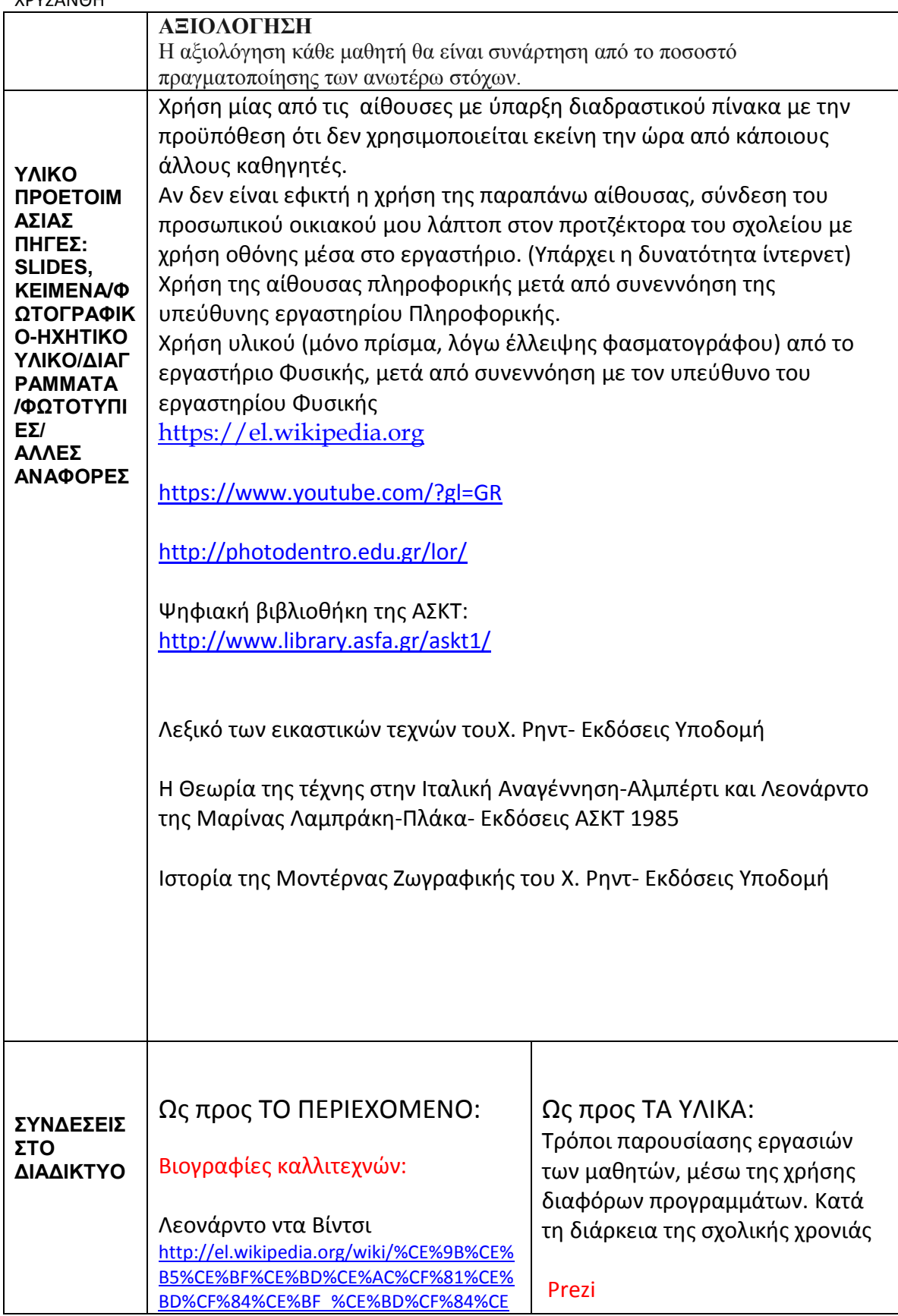

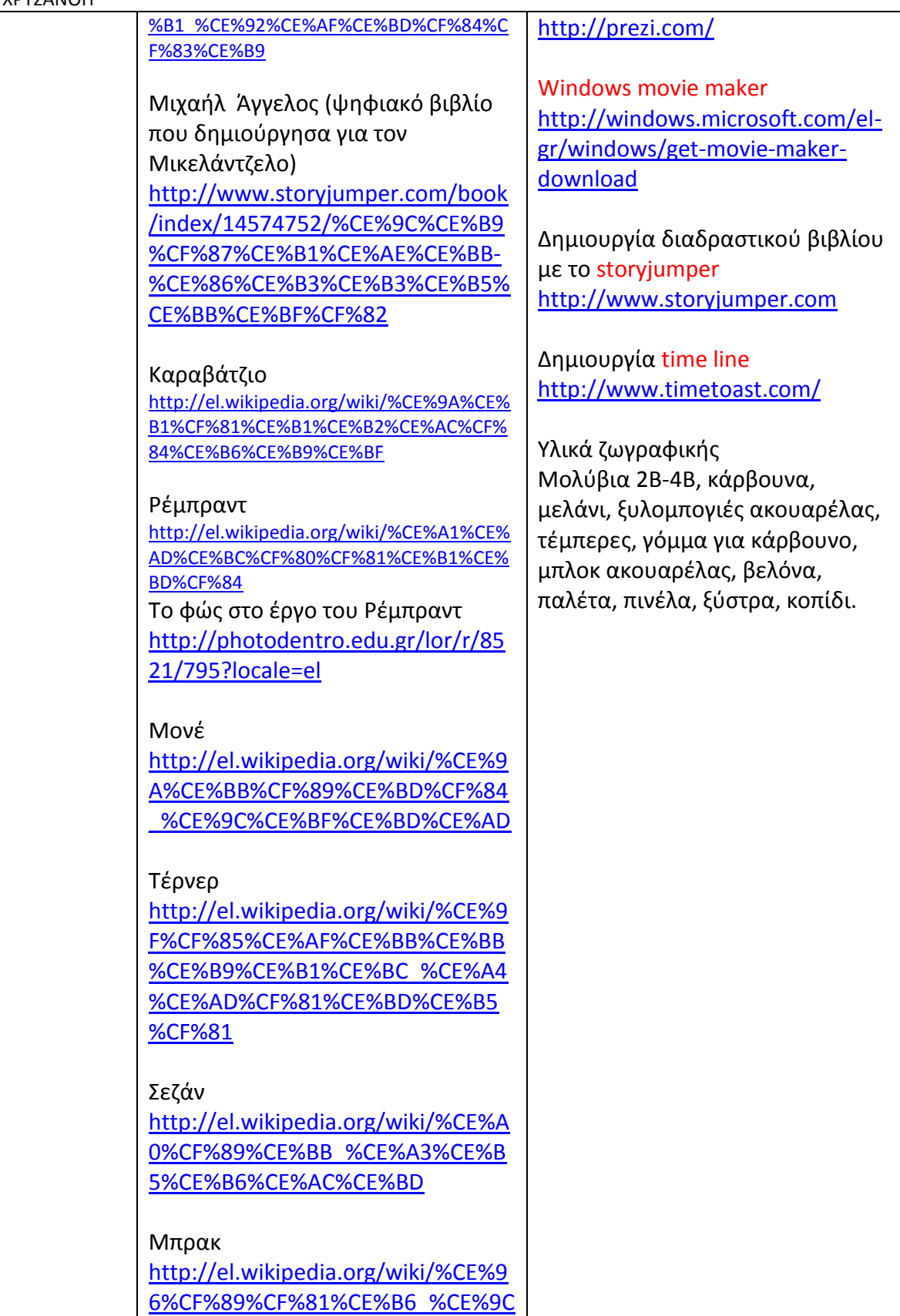

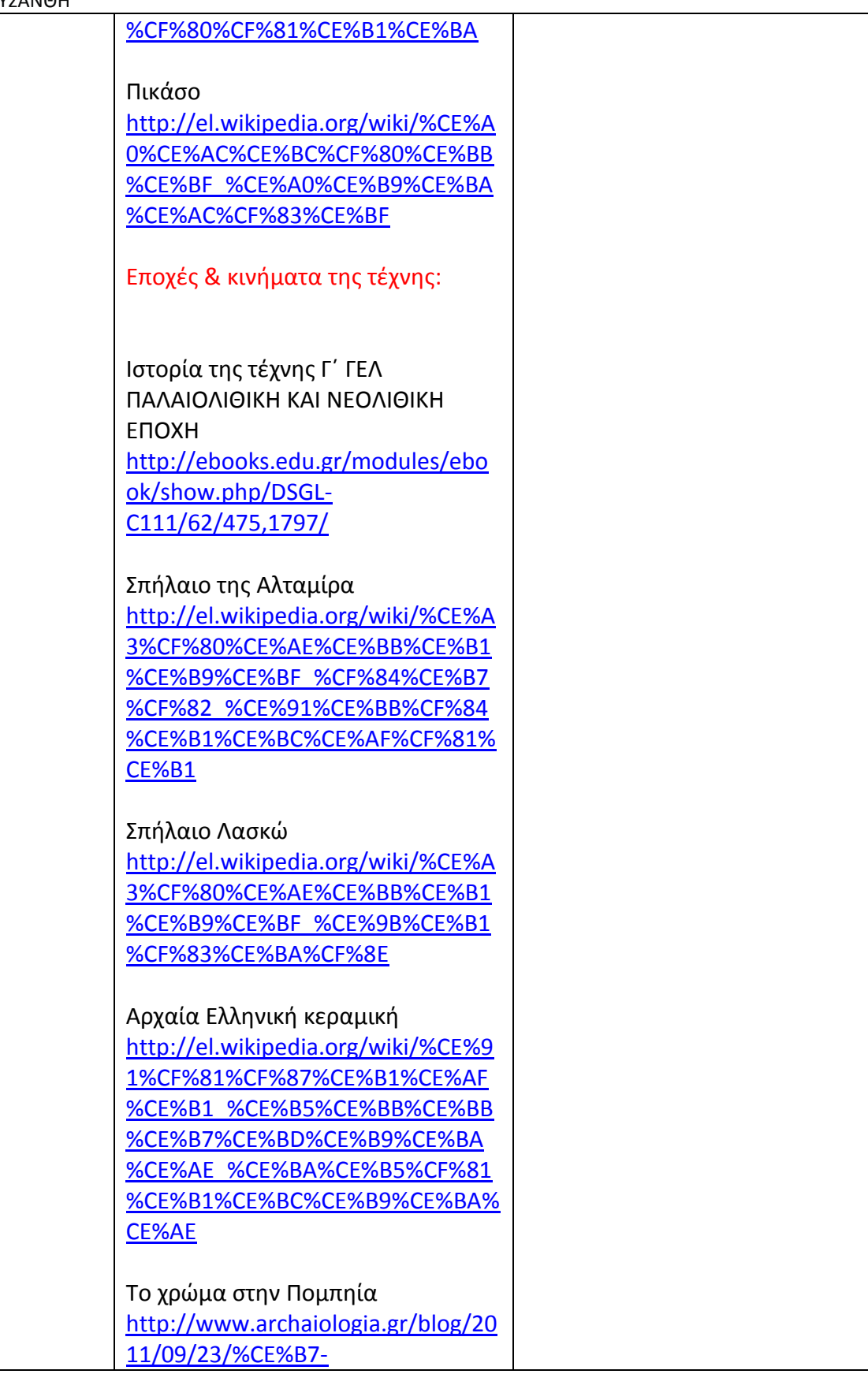

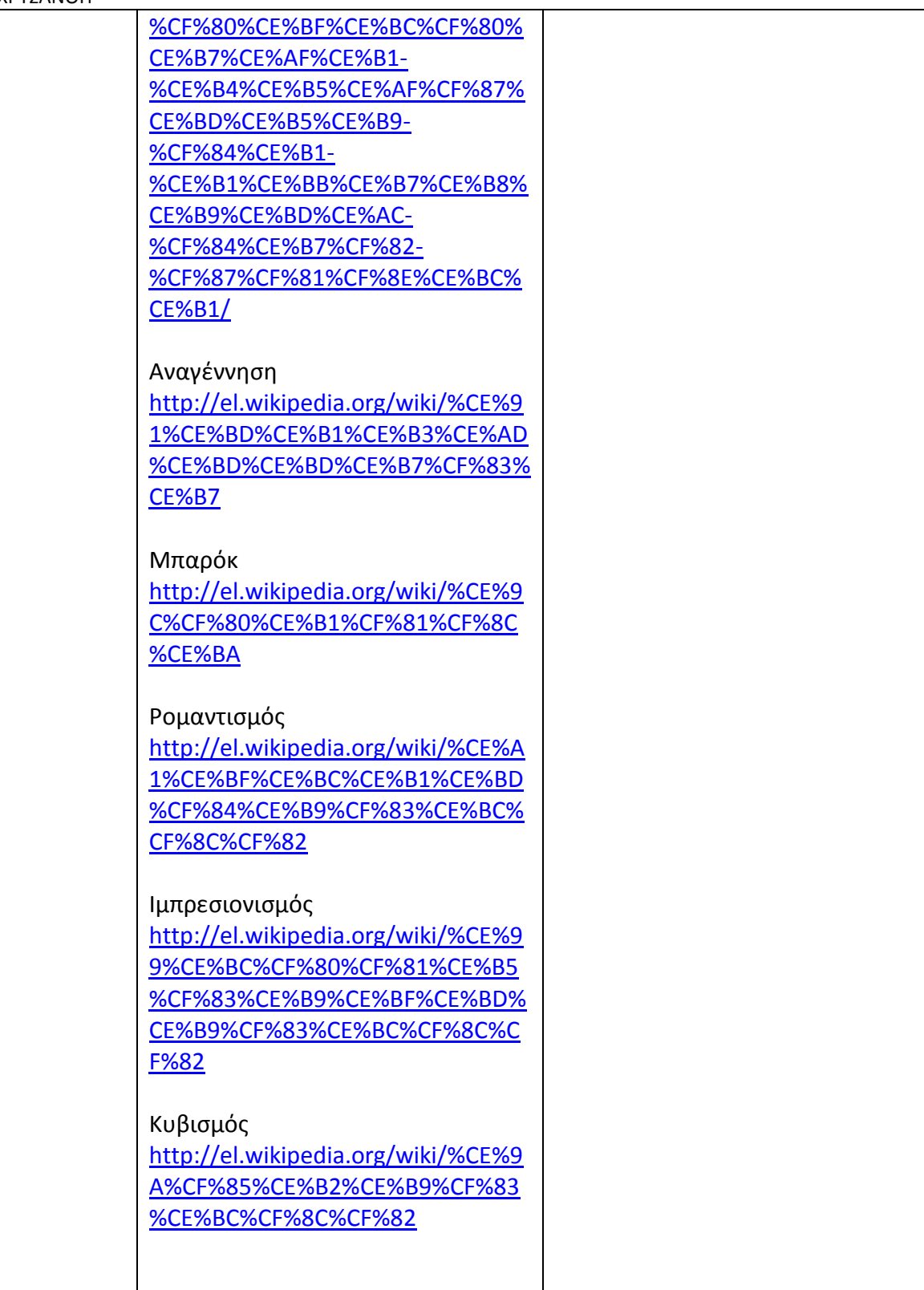

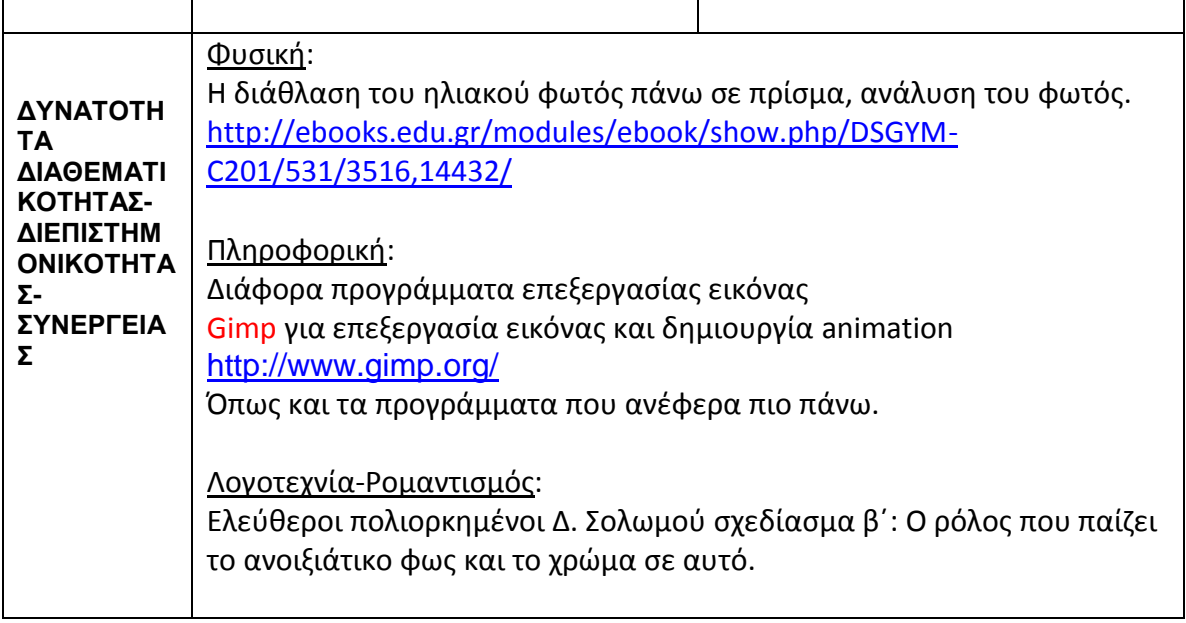

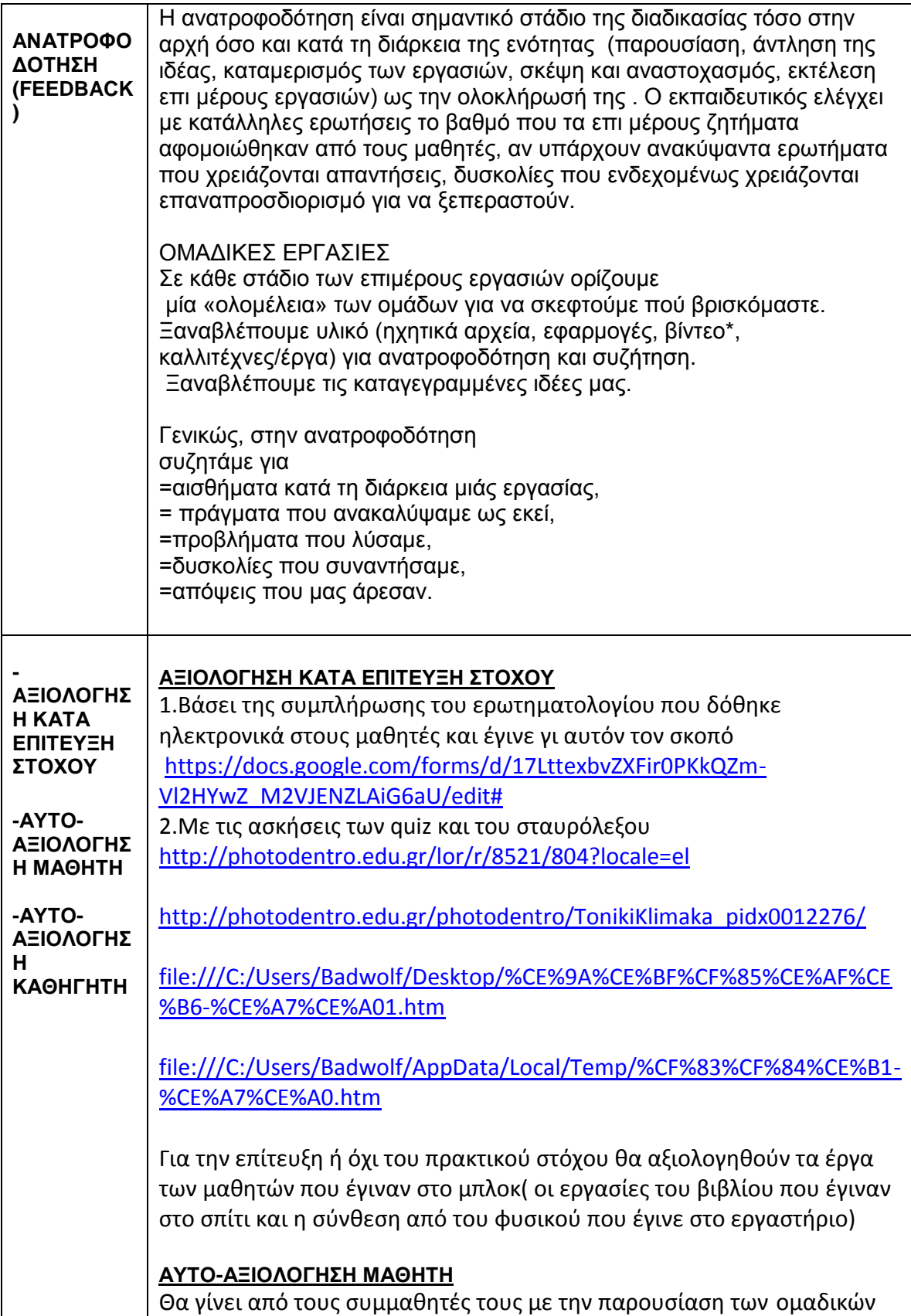

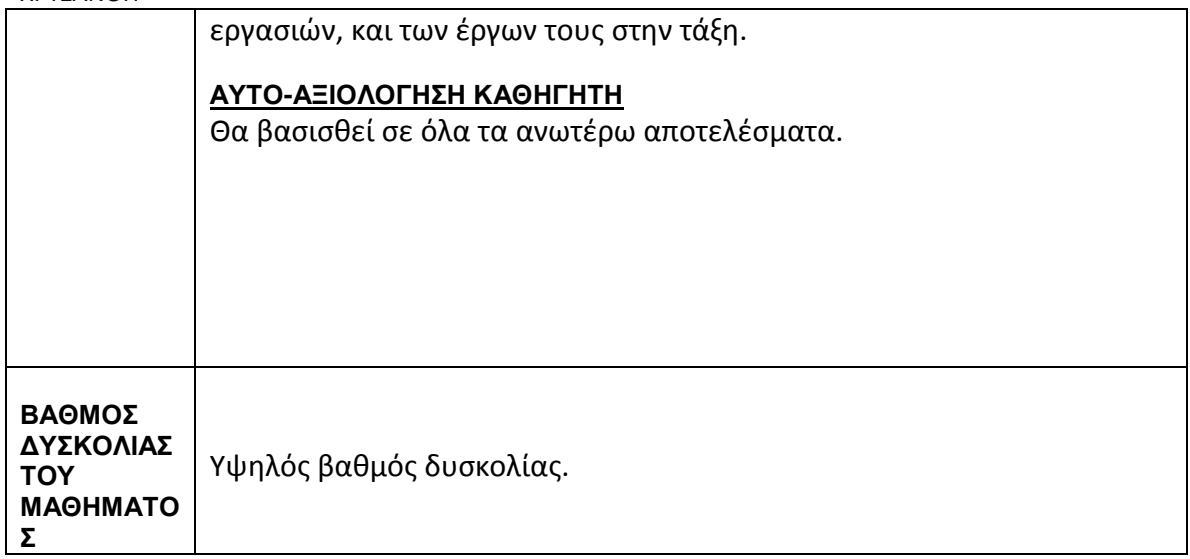

\*Για να κατεβάσουμε βίντεο από το youtube χρησιμοποιούμε youtube downloader [http://youtubedownloader.com](http://youtubedownloader.com/) ή εναλλακτικά Freemake Video Downloader [www.freemake.com](http://www.freemake.com/), ελεύθερα λογισμικά στο διαδίκτυο

Μερικές ακόμα σκέψεις για το σχεδιασμό κάθε ενότητας:

- Οι διδακτικοί στόχοι, οι σκοποί του μαθήματος, το επίπεδο του τμήματος
- Προαπαιτούμενες γνώσεις των μαθητών
- Διδακτικές ενέργειες για να διαπιστωθεί το σημείο στο οποίο βρίσκονται οι μαθητές (διαγνωστική αξιολόγηση, τεστ, καταιγισμός ιδεών κλπ.)
- Τρόποι με τους οποίους θα κινητοποιηθεί αρχικά το ενδιαφέρον των μαθητών (βίντεο προβολή, σύγχρονη πραγματικότητα, καταιγισμός ιδεών κλπ.)
- Στάδια διδασκαλίας
- Εποπτικά υλικά και μέσα, τρόποι με τους οποίους αυτά θα αξιοποιηθούν
- Μέθοδοι διδασκαλίας και διδακτικές ενέργειες για να επιτευχθεί η ουσιαστική συμμετοχή των μαθητών
- Συμπληρωματικό υλικό που θα μπορούσε να δοθεί: φύλλα εργασίας, συμπληρωματικές σημειώσεις, διαγράμματα, έργα καλλιτεχνών
- Τρόπος αξιολόγησης της ενότητας/είδος δραστηριοτήτων αξιολόγησης
- Αξίες που αναμένεται να καλλιεργηθούν
- Κατ οίκον εργασίες (ποσοτικά και ποιοτικά χαρακτηριστικά που θα ζητηθούν)
- Βαθμός στον οποίο οι δραστηριότητες που περιέχονται στα σχολικά εγχειρίδια ανταποκρίνονται στους διατυπωμένους στόχους/κριτήρια επιλογής των δραστηριοτήτων